## SAP ABAP table /RTF/ S\_RT\_RETAILSTOREID {Line Category for Range Table of Customer Number}

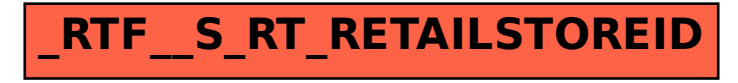